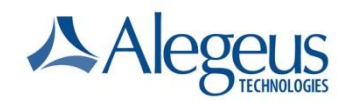

### Frequently Asked Questions

#### General Question

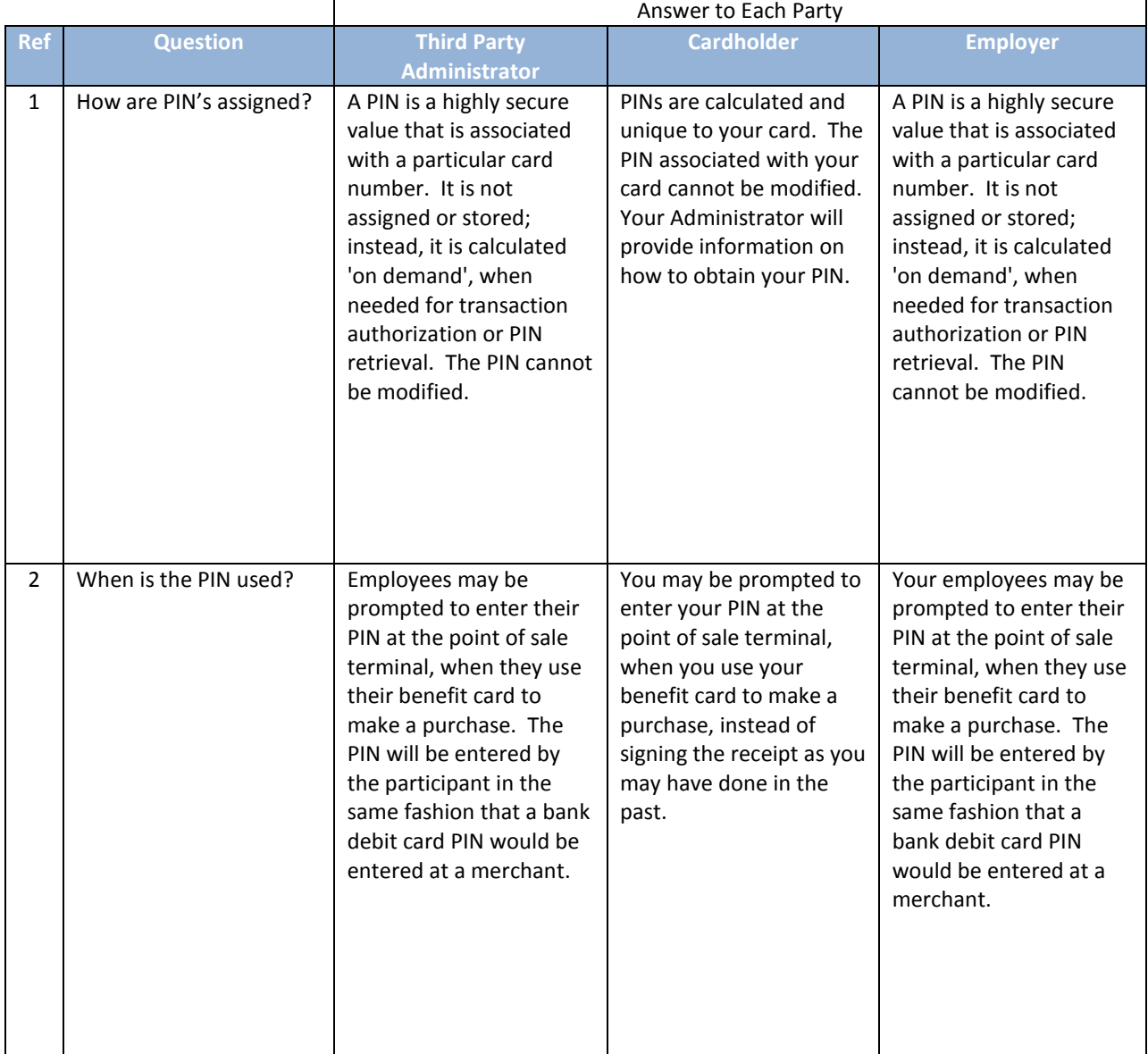

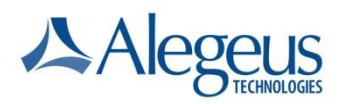

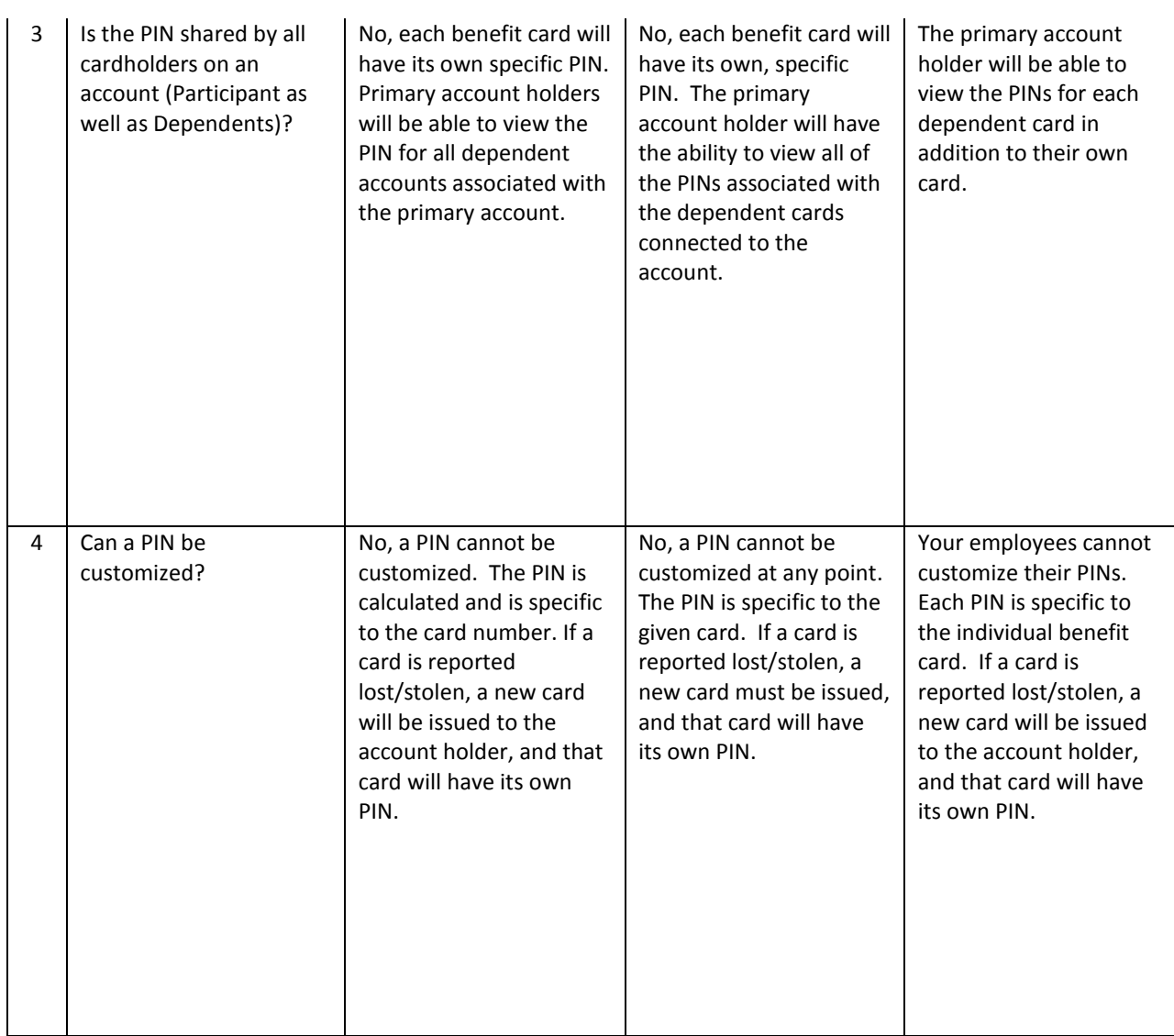

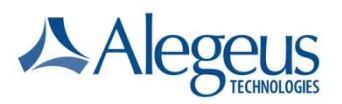

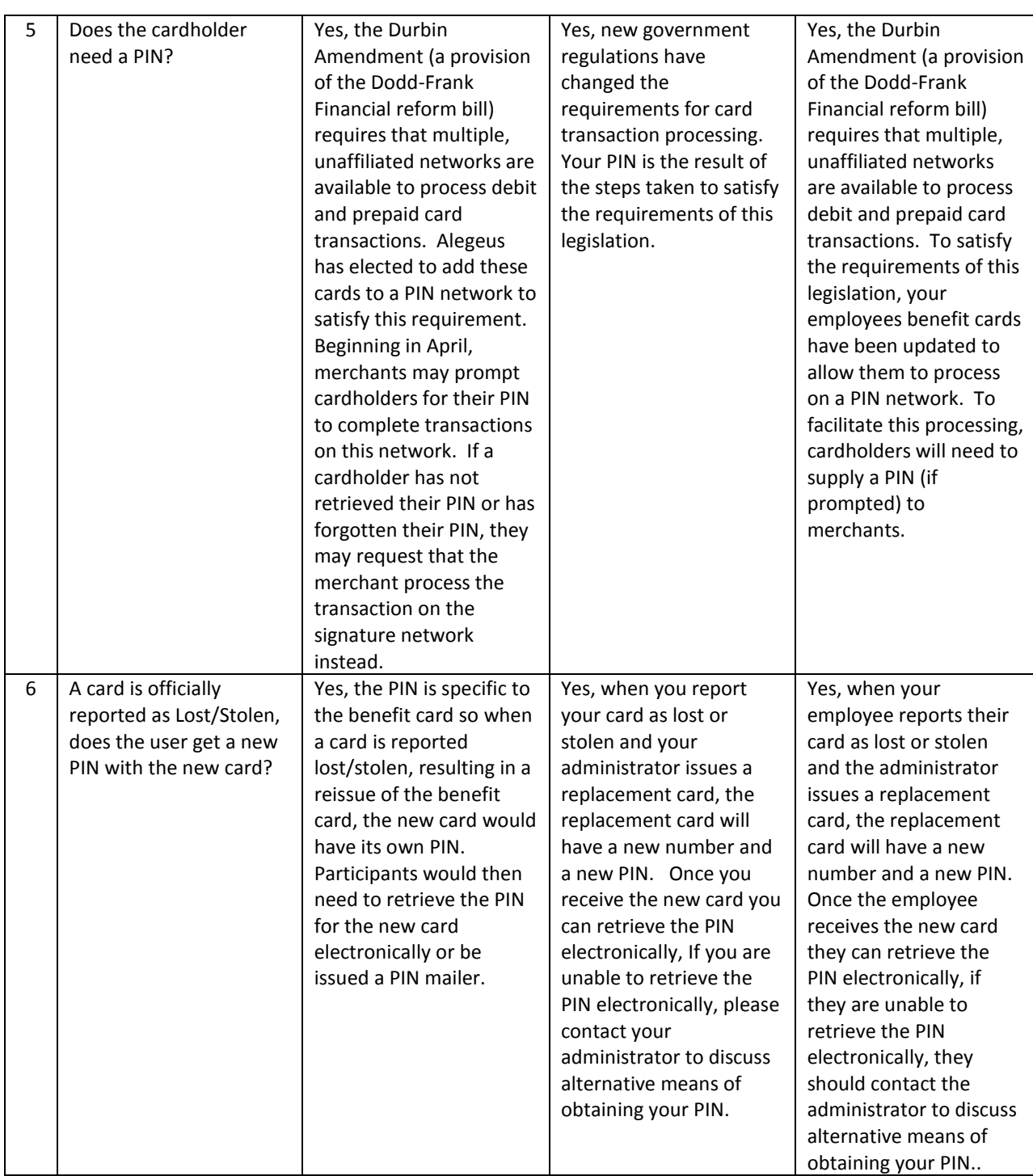

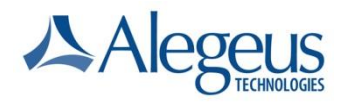

### Communication

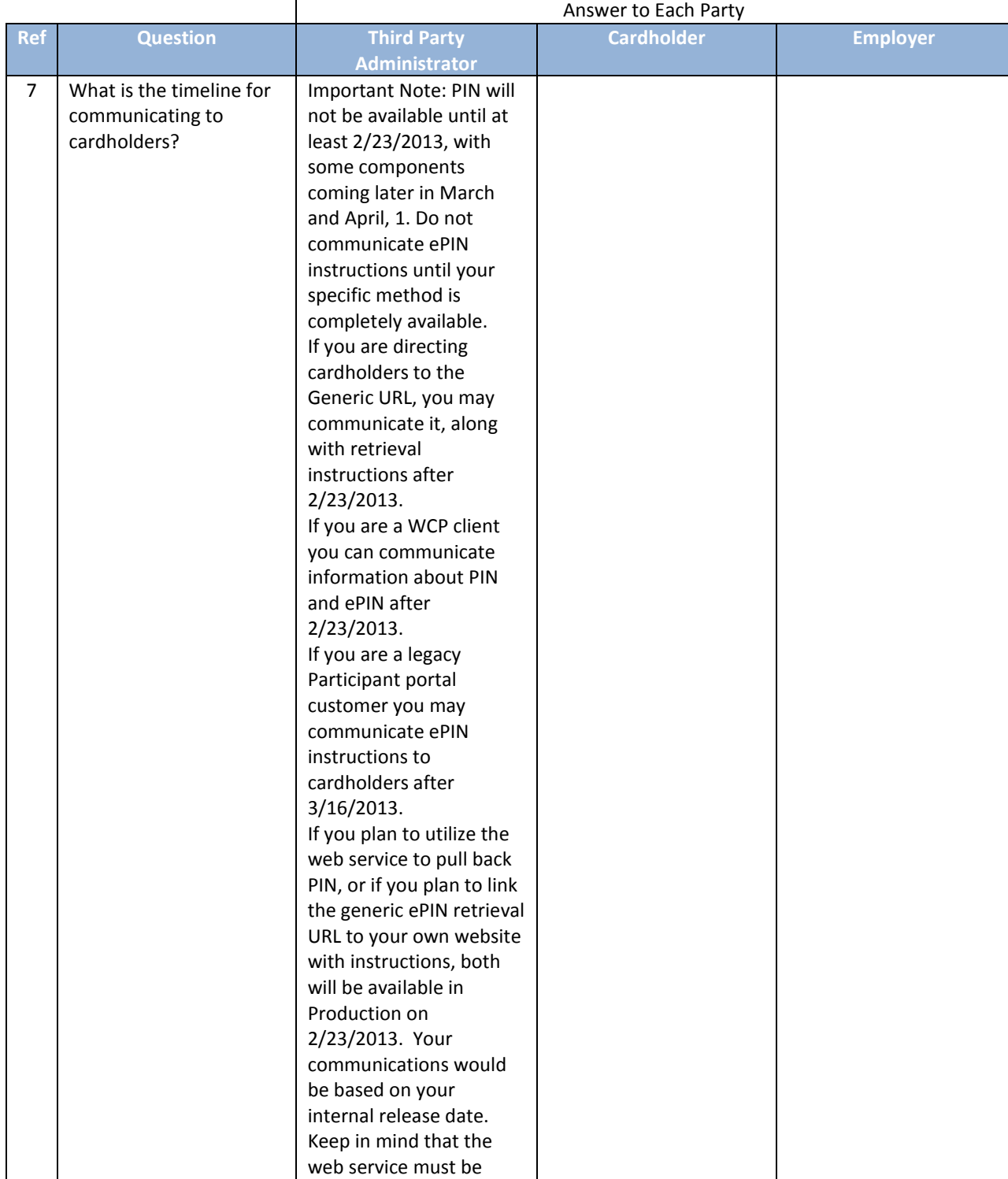

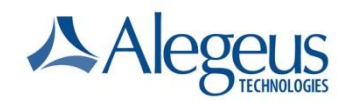

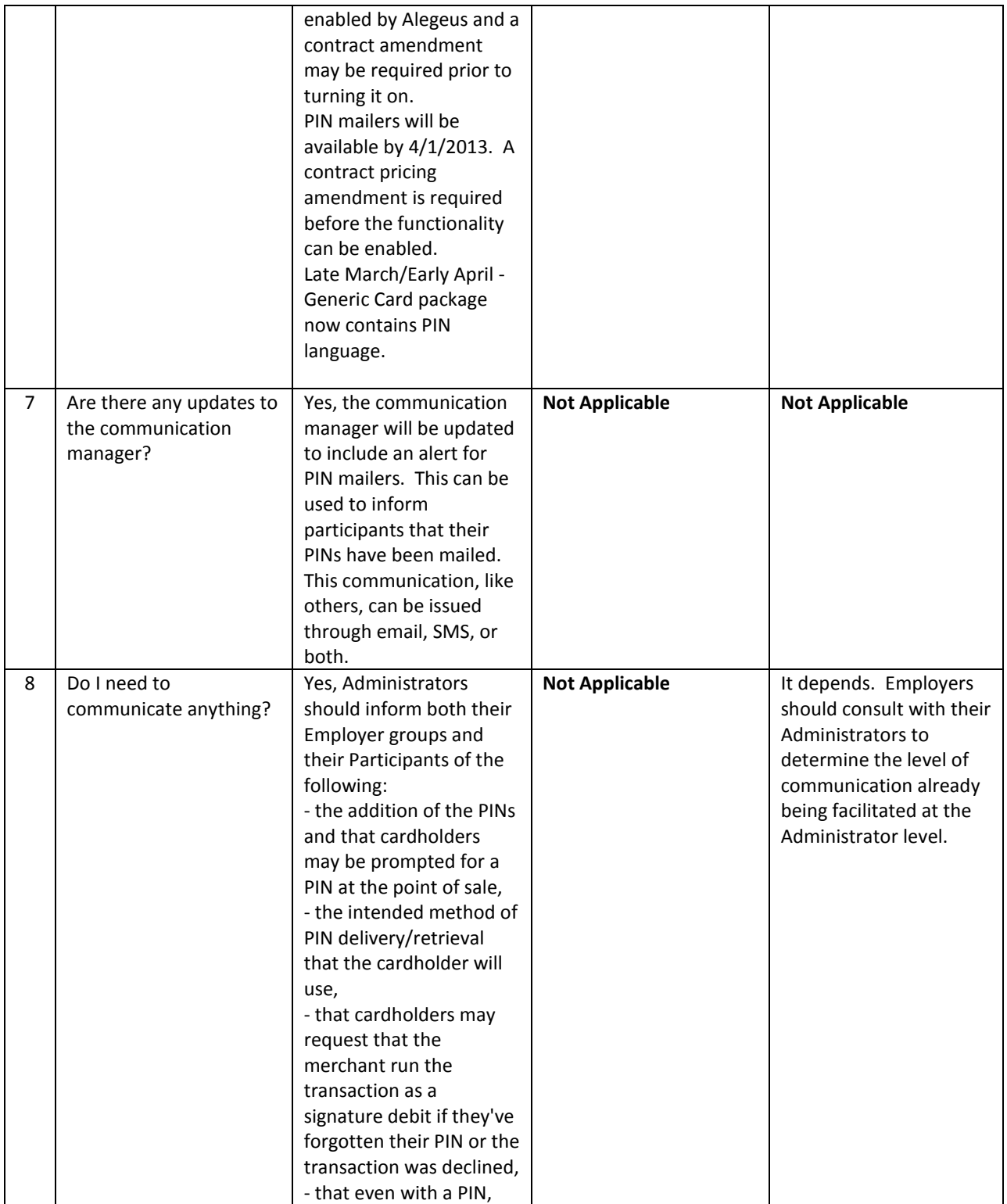

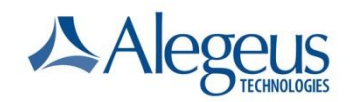

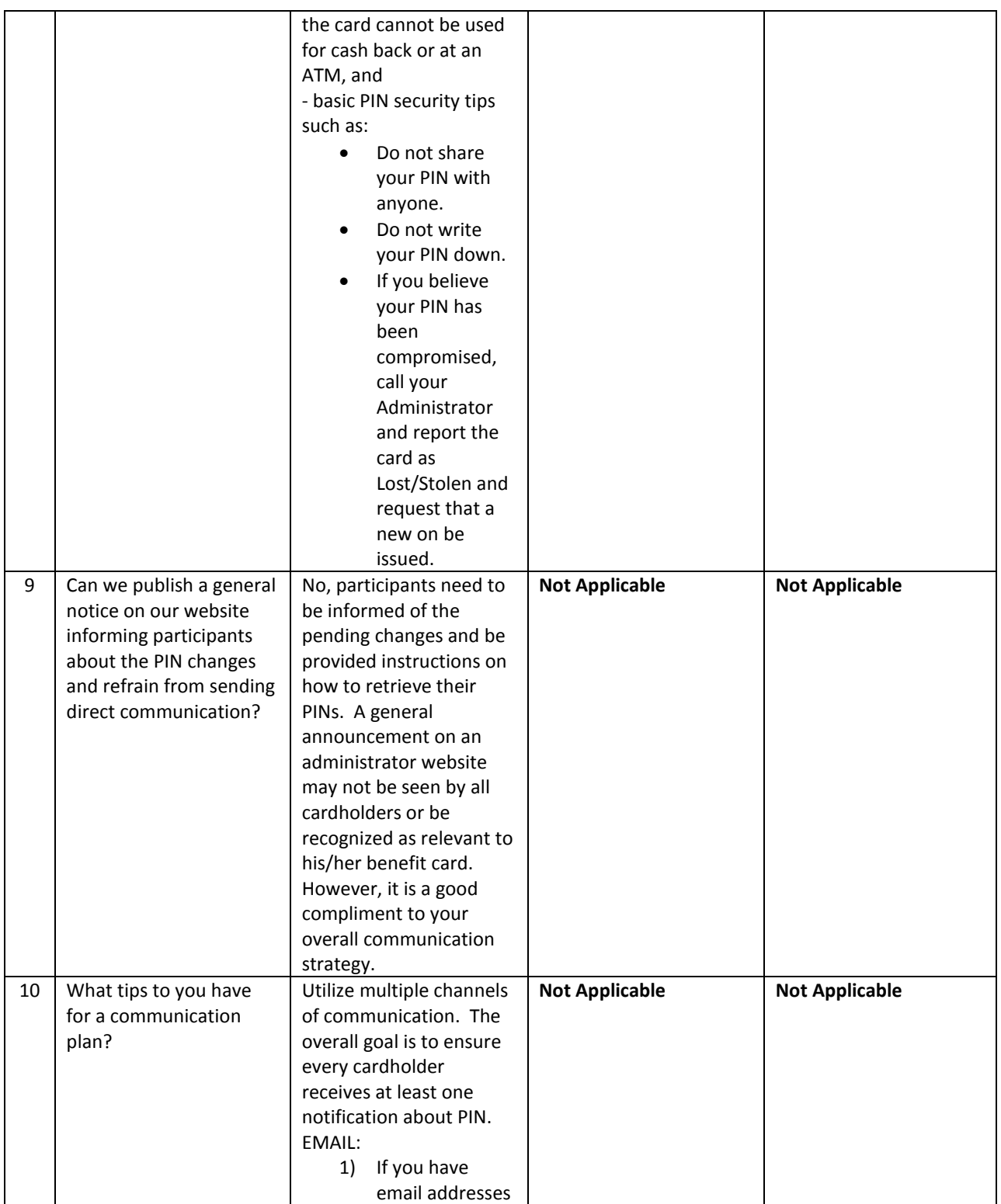

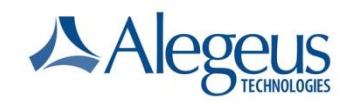

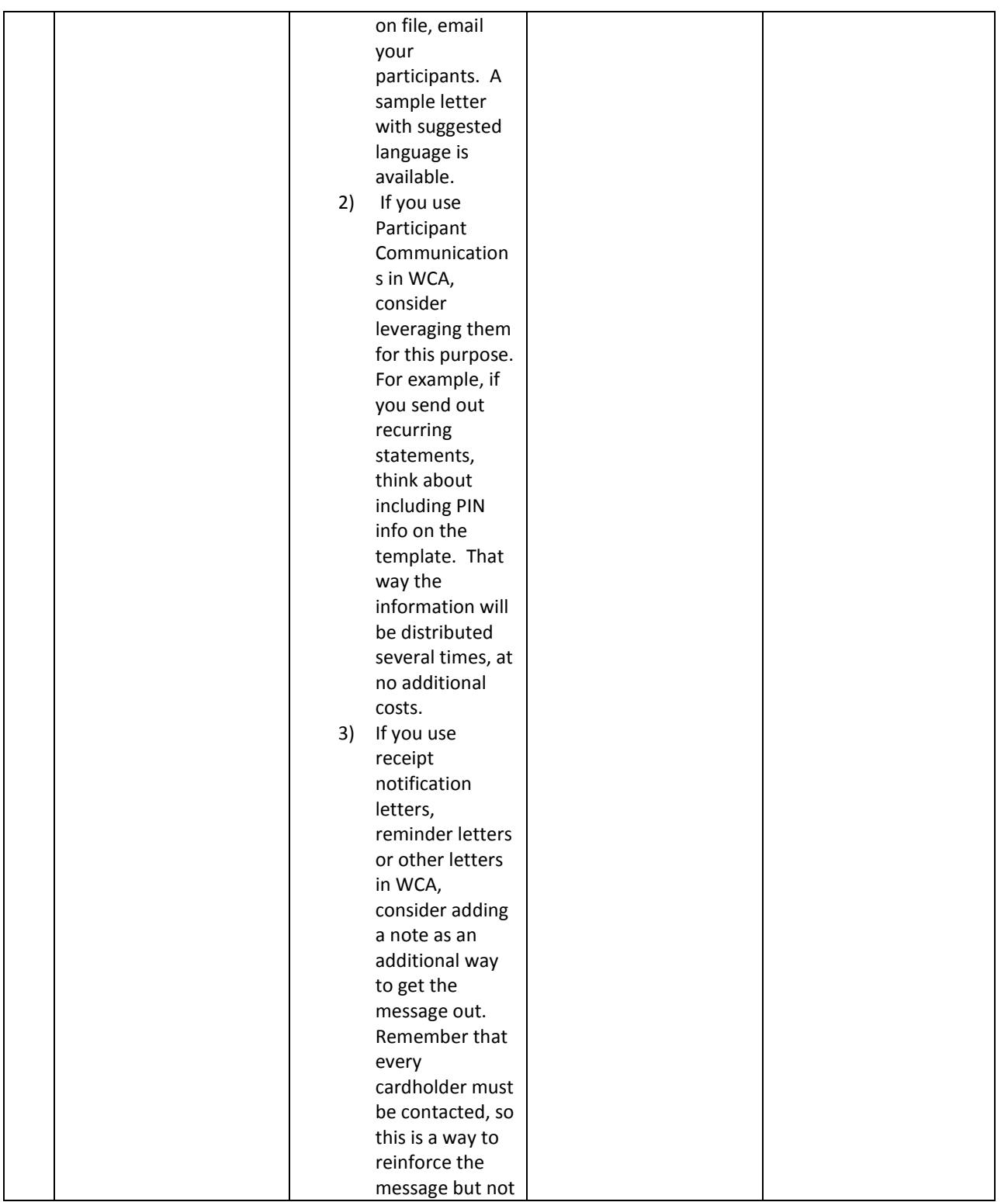

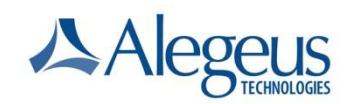

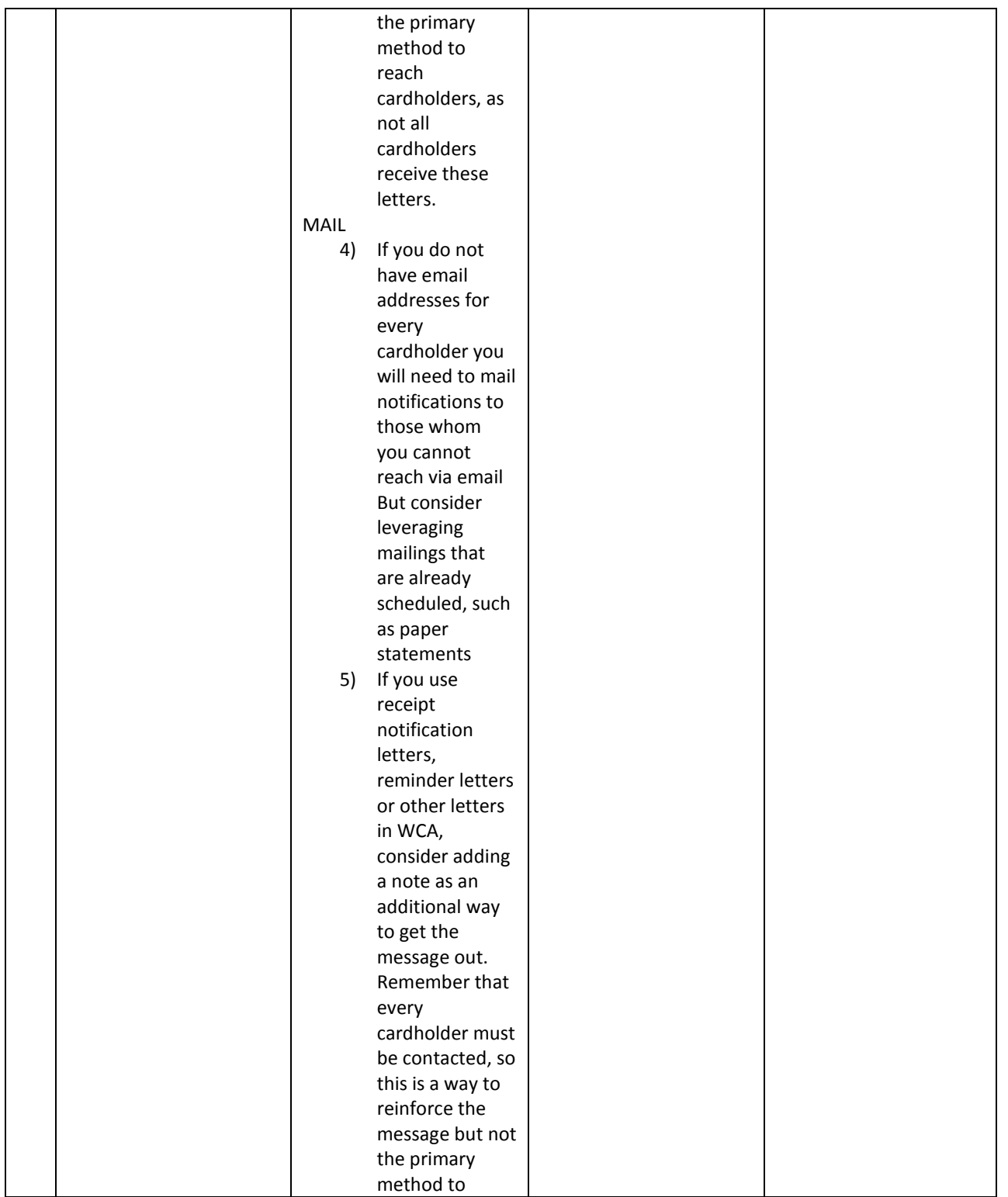

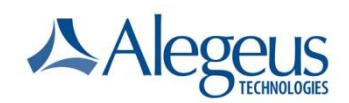

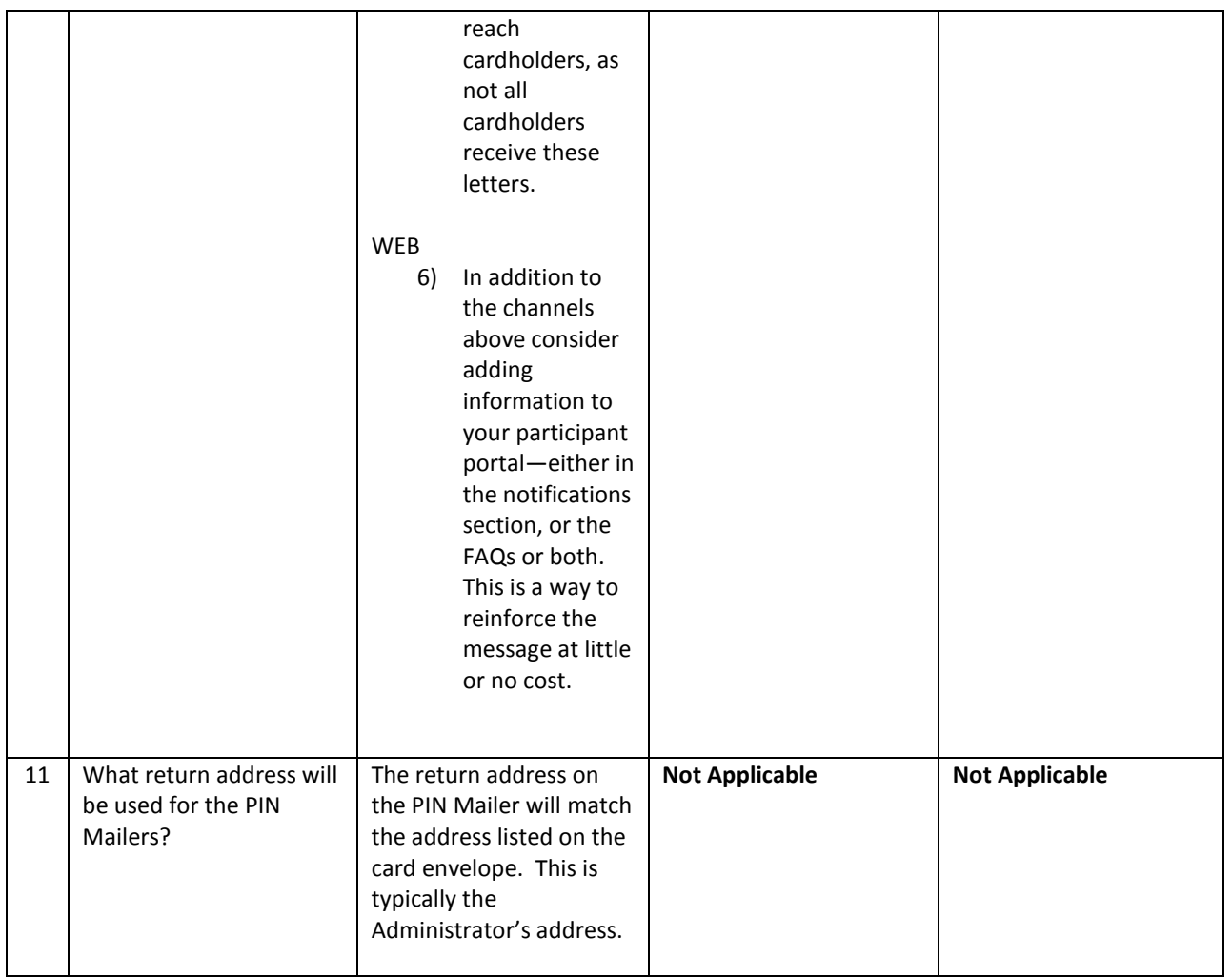

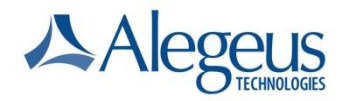

### WealthCare Administration System

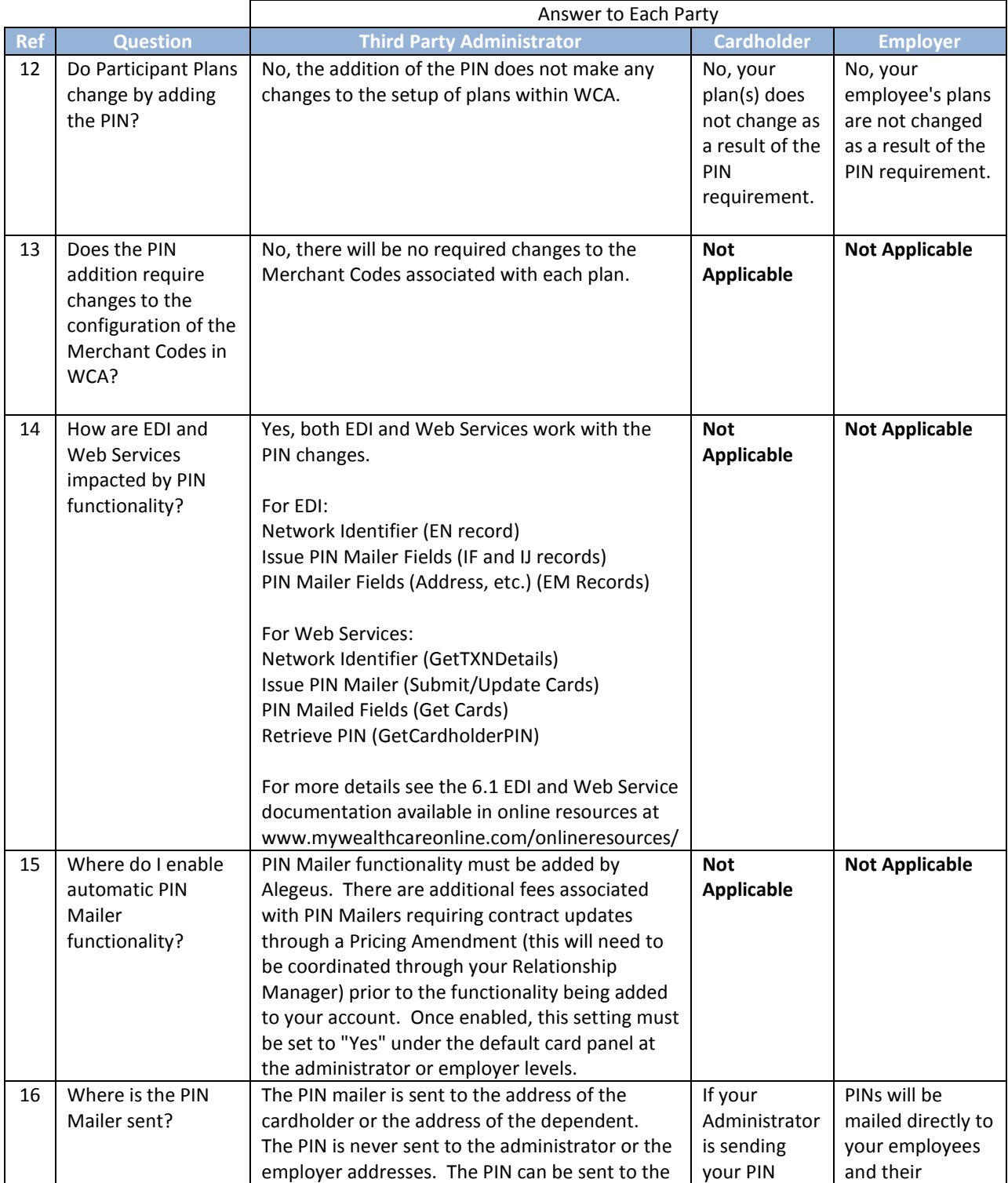

© 2012 Alegeus Technologies. 10

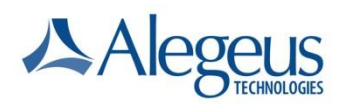

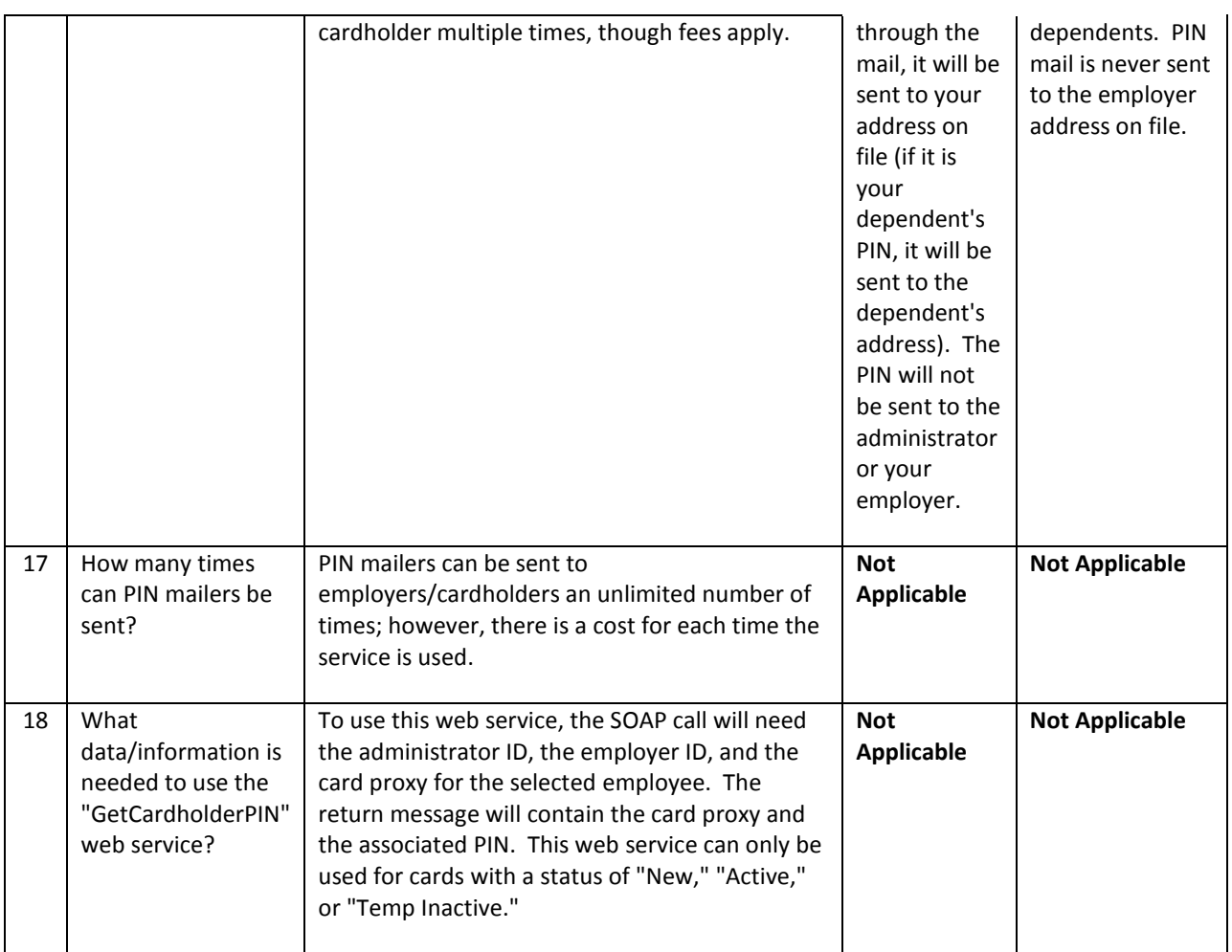

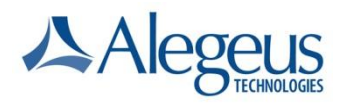

### PIN Retrieval **CONSERVANCE CONSERVANCE CONSERVANCE CONSERVANCE CONSERVANCE CONSERVANCE CONSERVANCE CONSERVANCE**

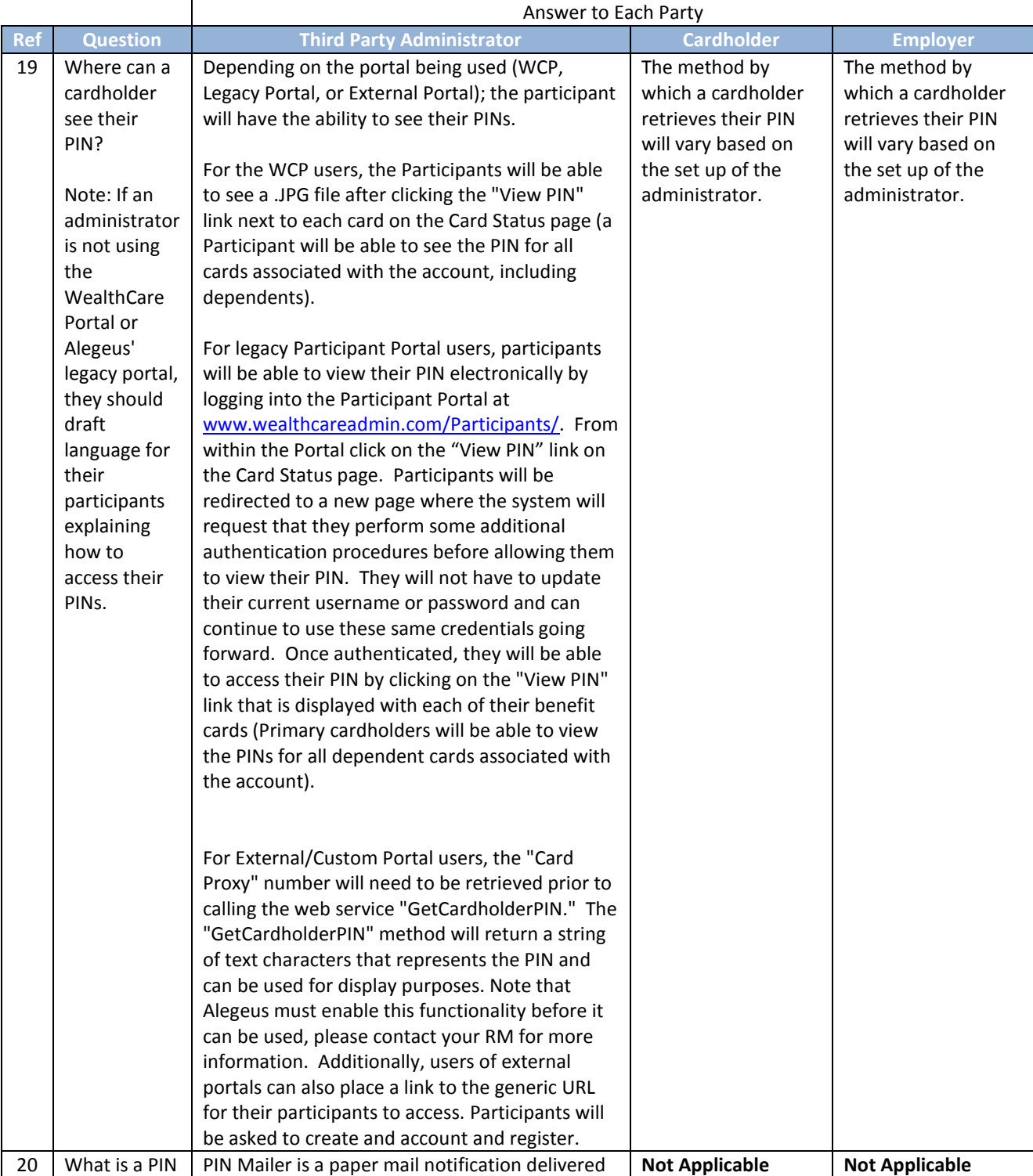

© 2012 Alegeus Technologies. 12

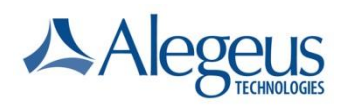

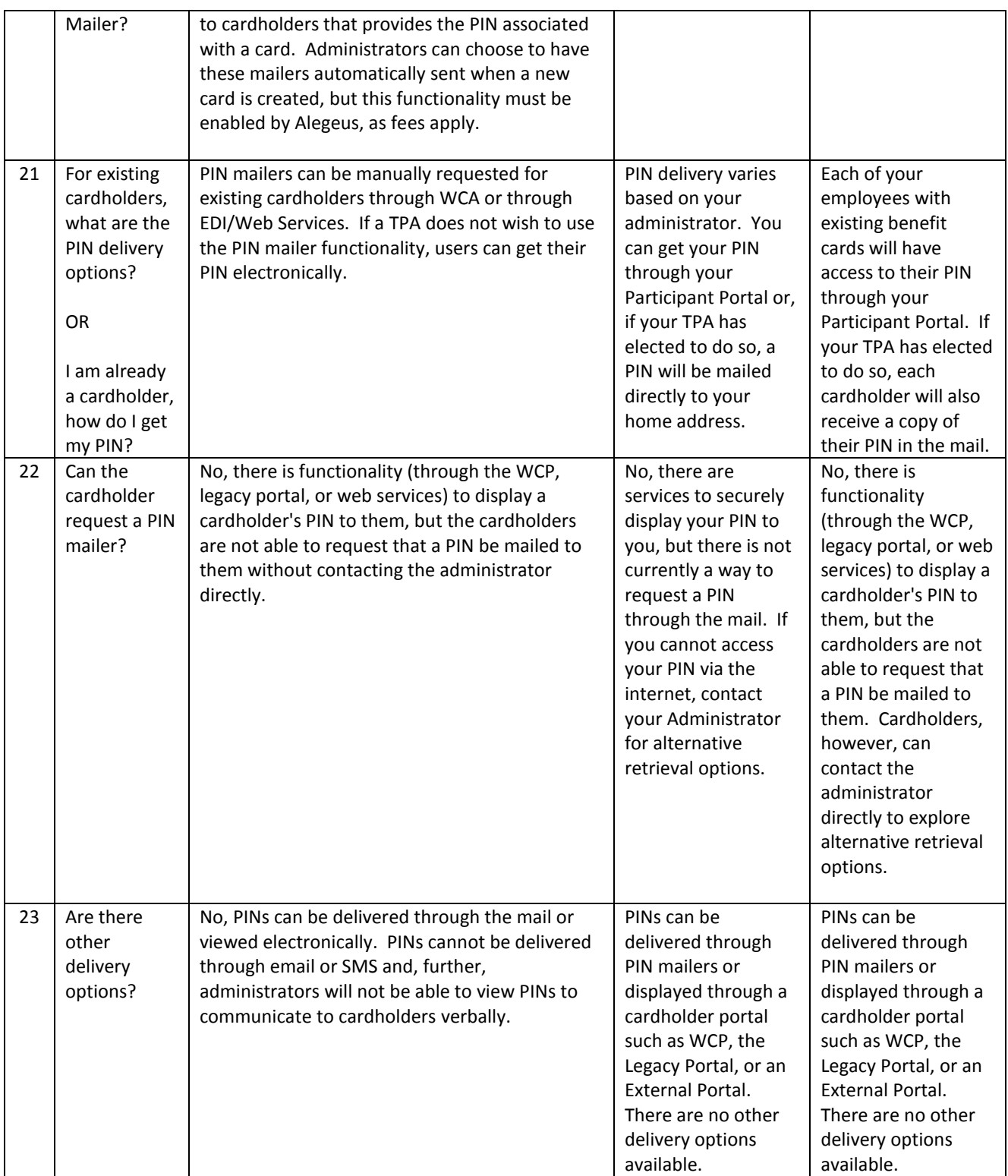

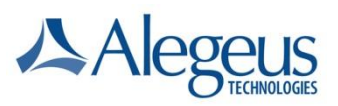

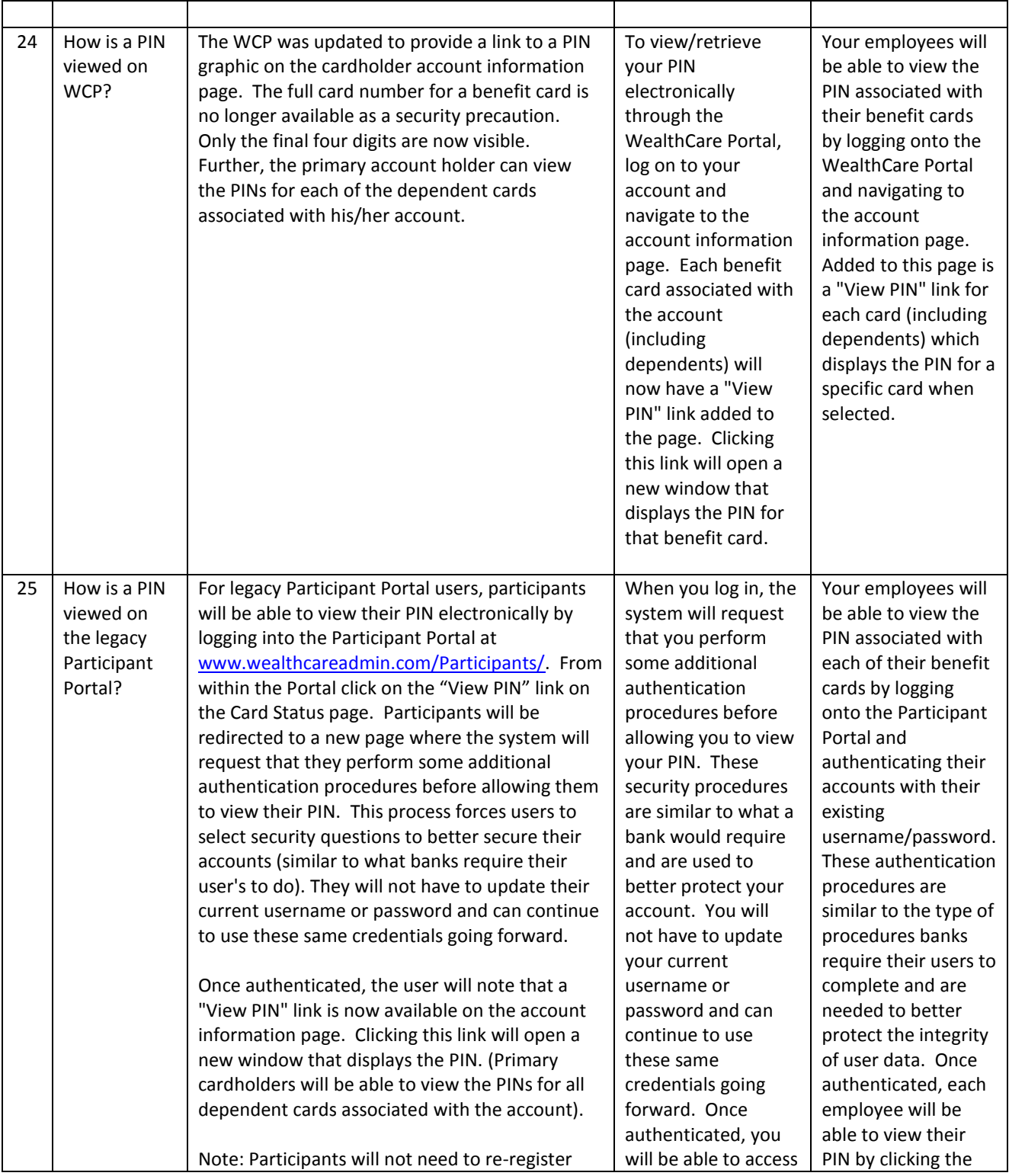

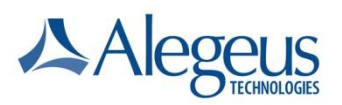

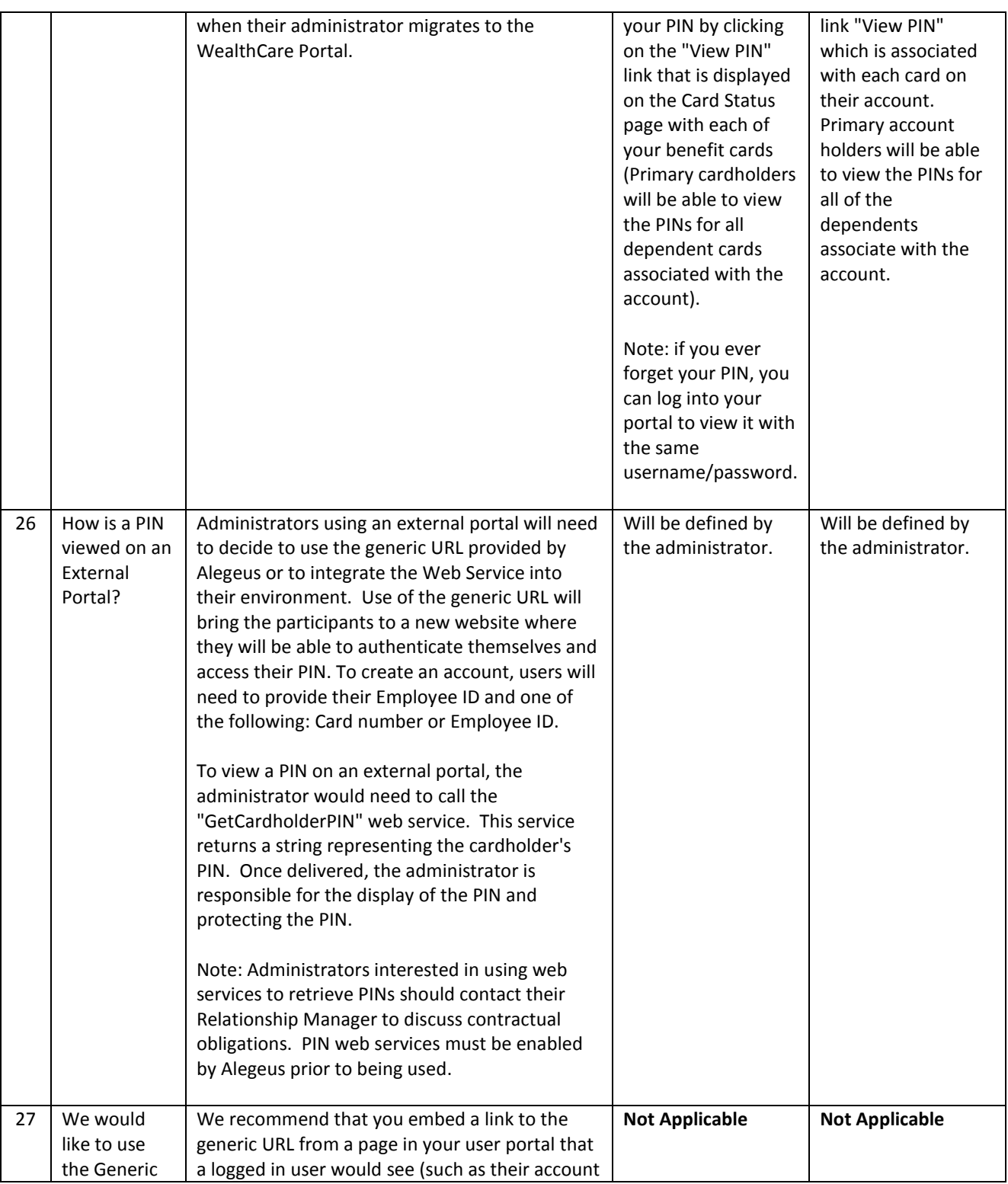

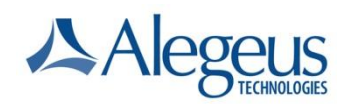

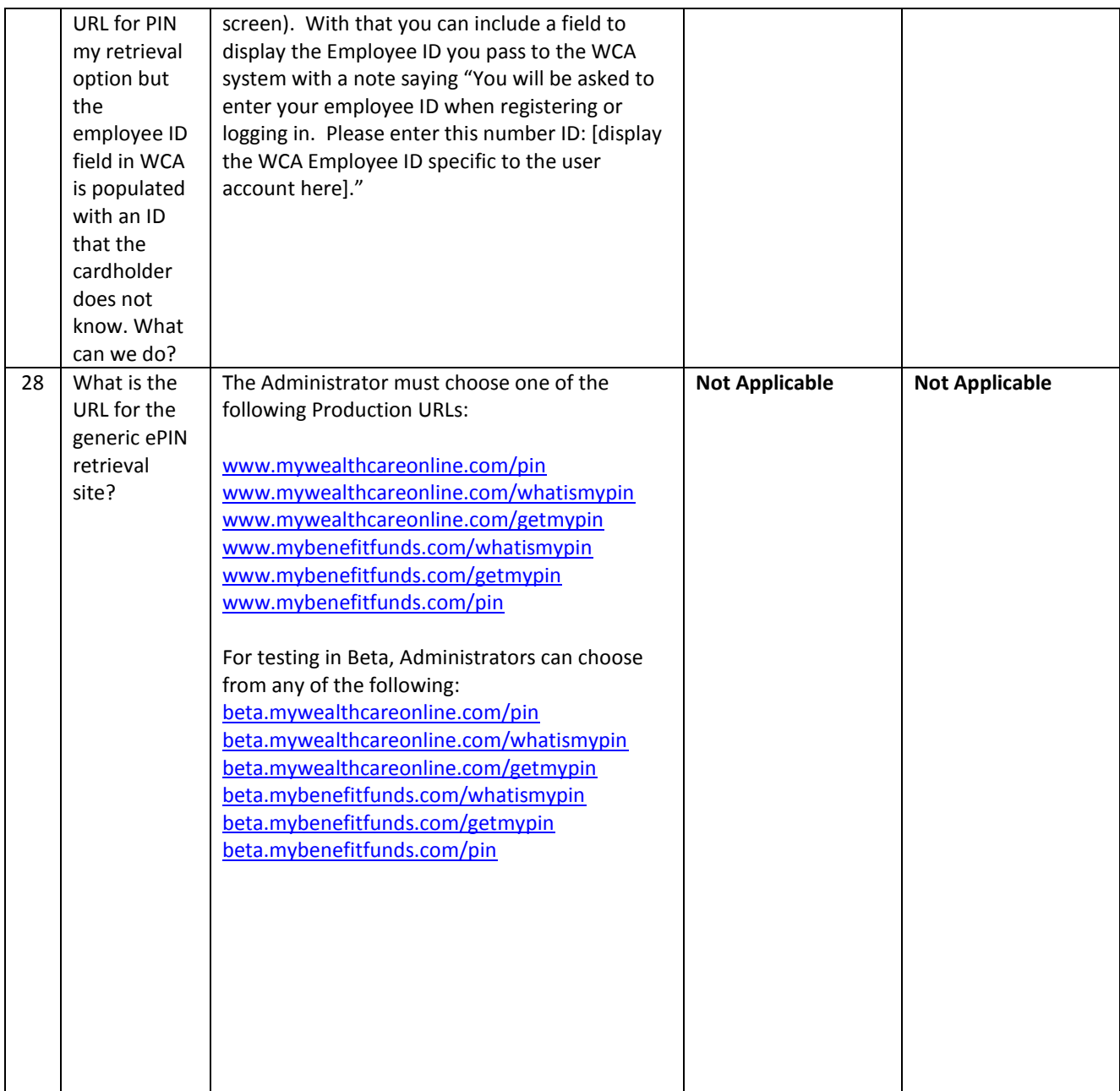

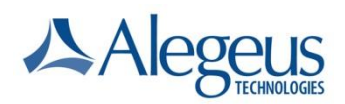

### POS Experience

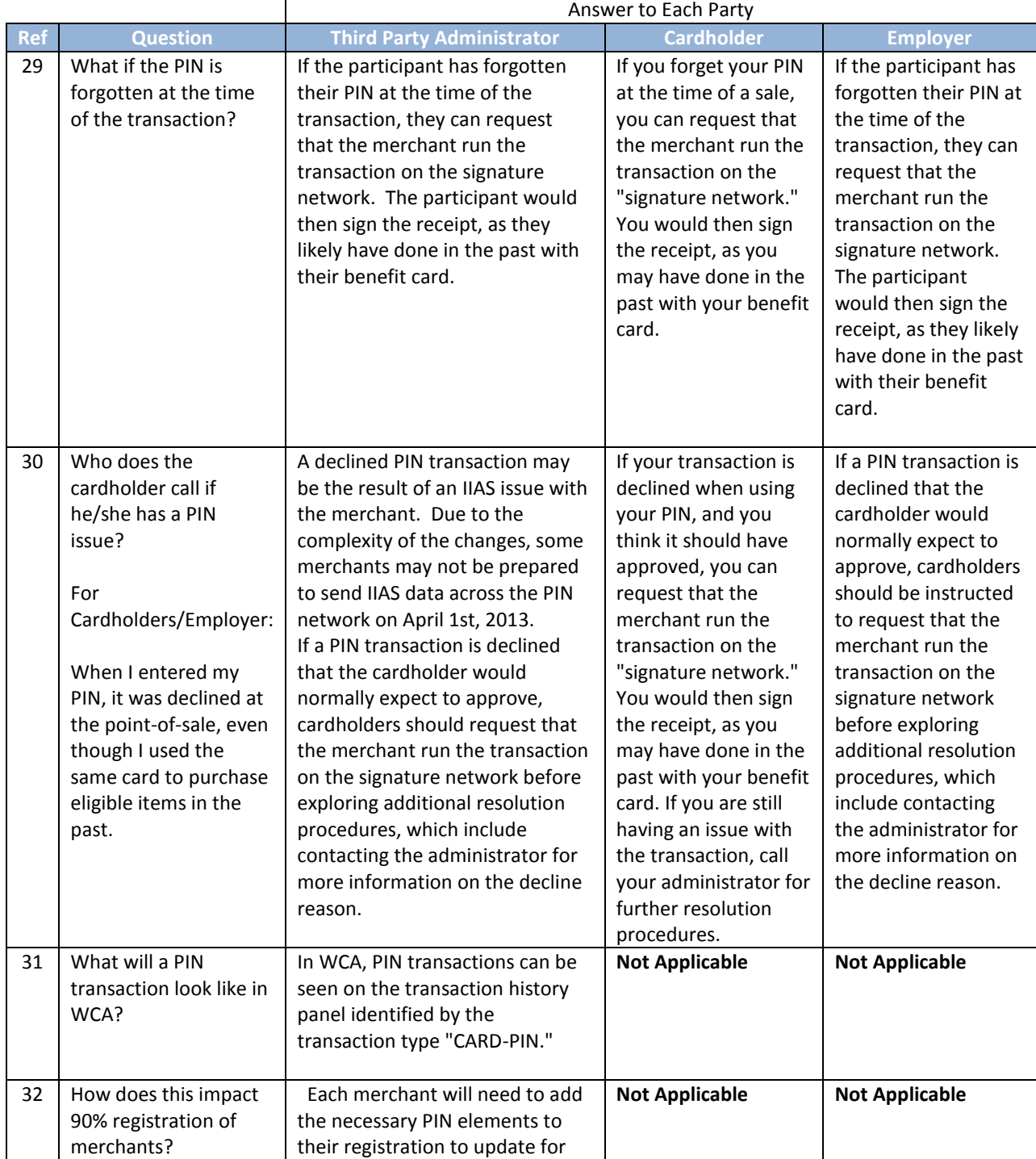

© 2012 Alegeus Technologies. 17

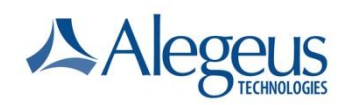

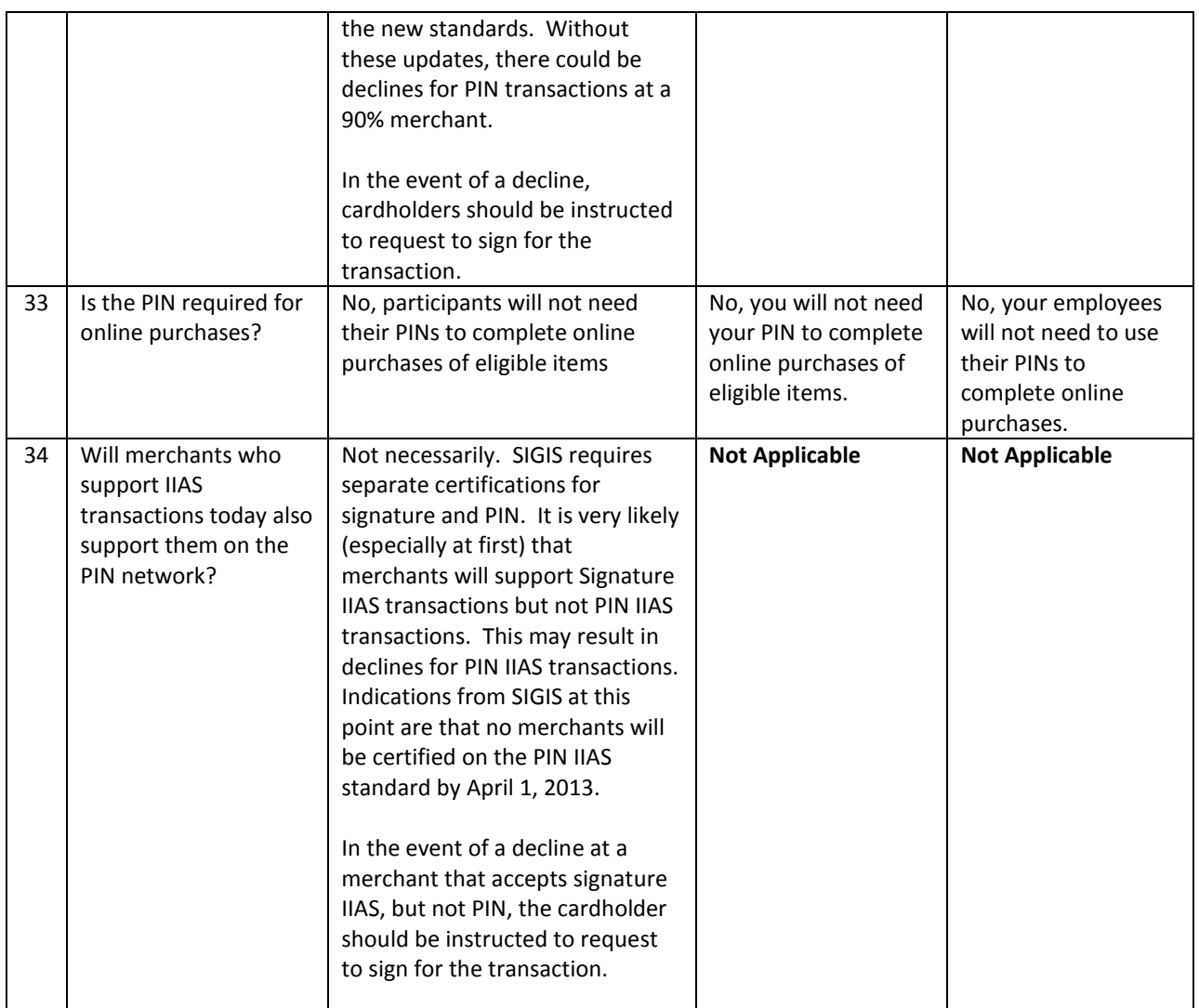